## Slide 1 - Slide 1

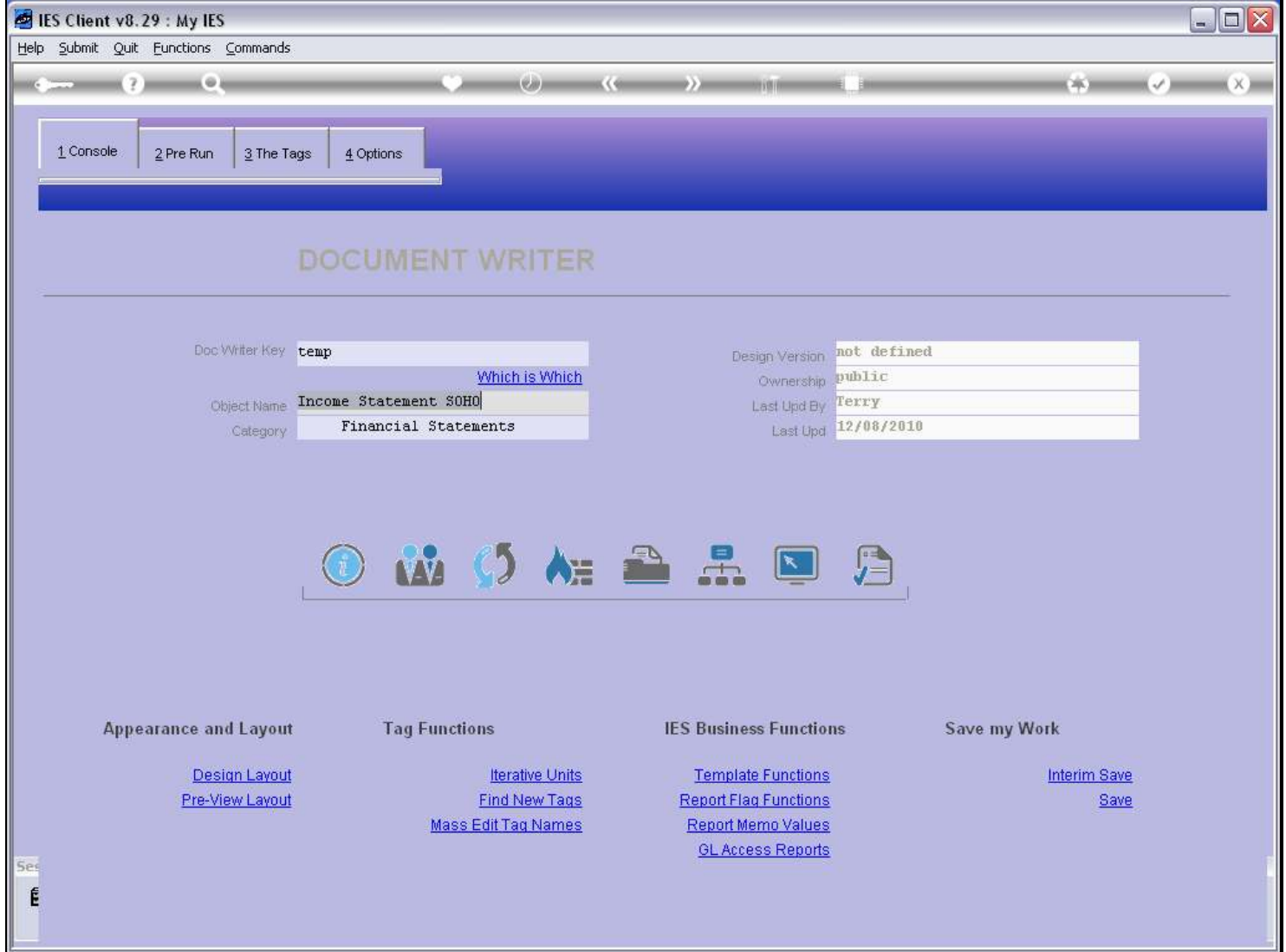

## Slide notes

DocWriter Reports may include Charts and Barcodes, and in this case the Document will include some JavaScript to perform properly.

### Slide 2 - Slide 2

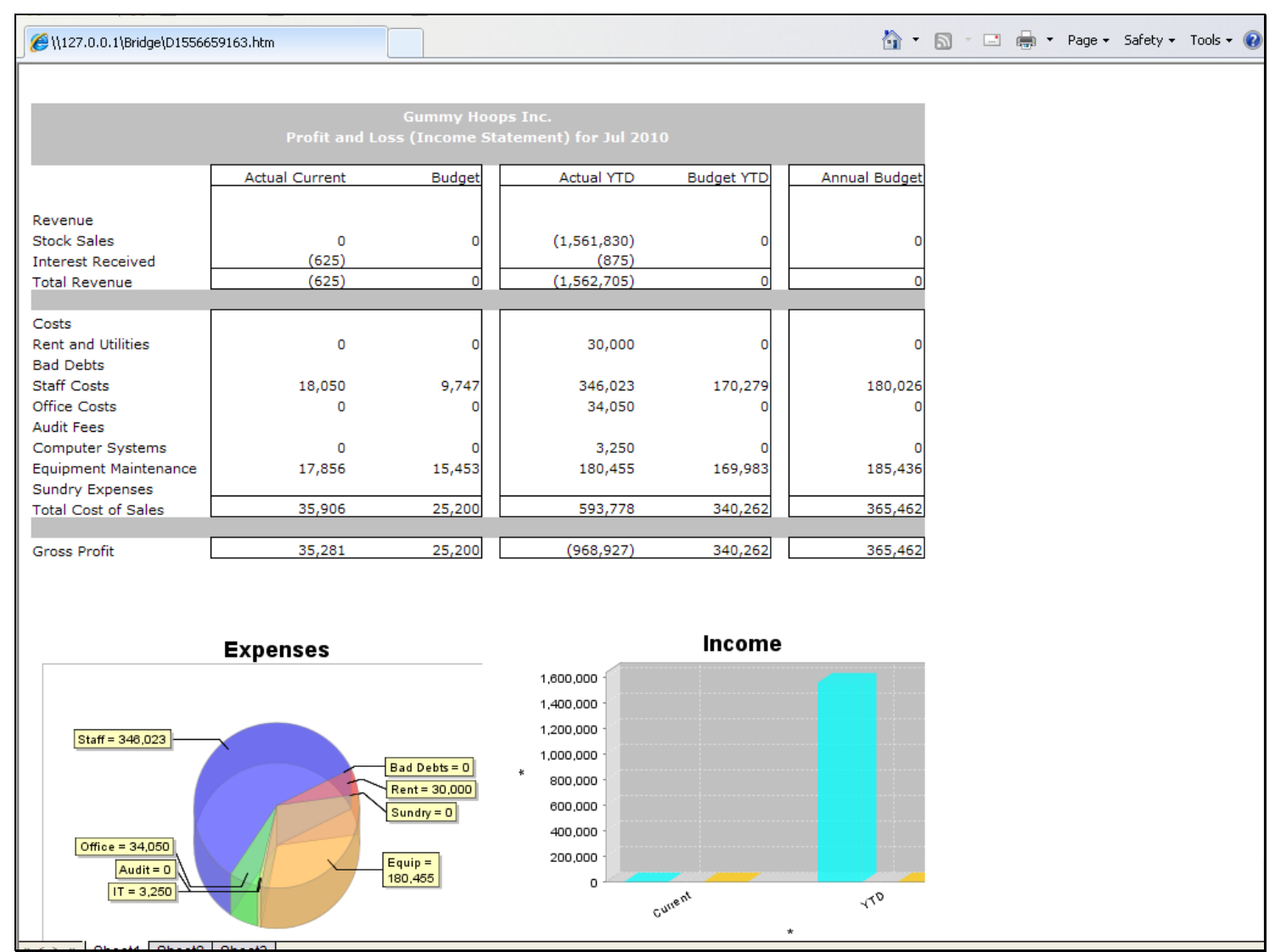

#### Slide notes

Here we have an example of such Charts.

## Slide 3 - Slide 3

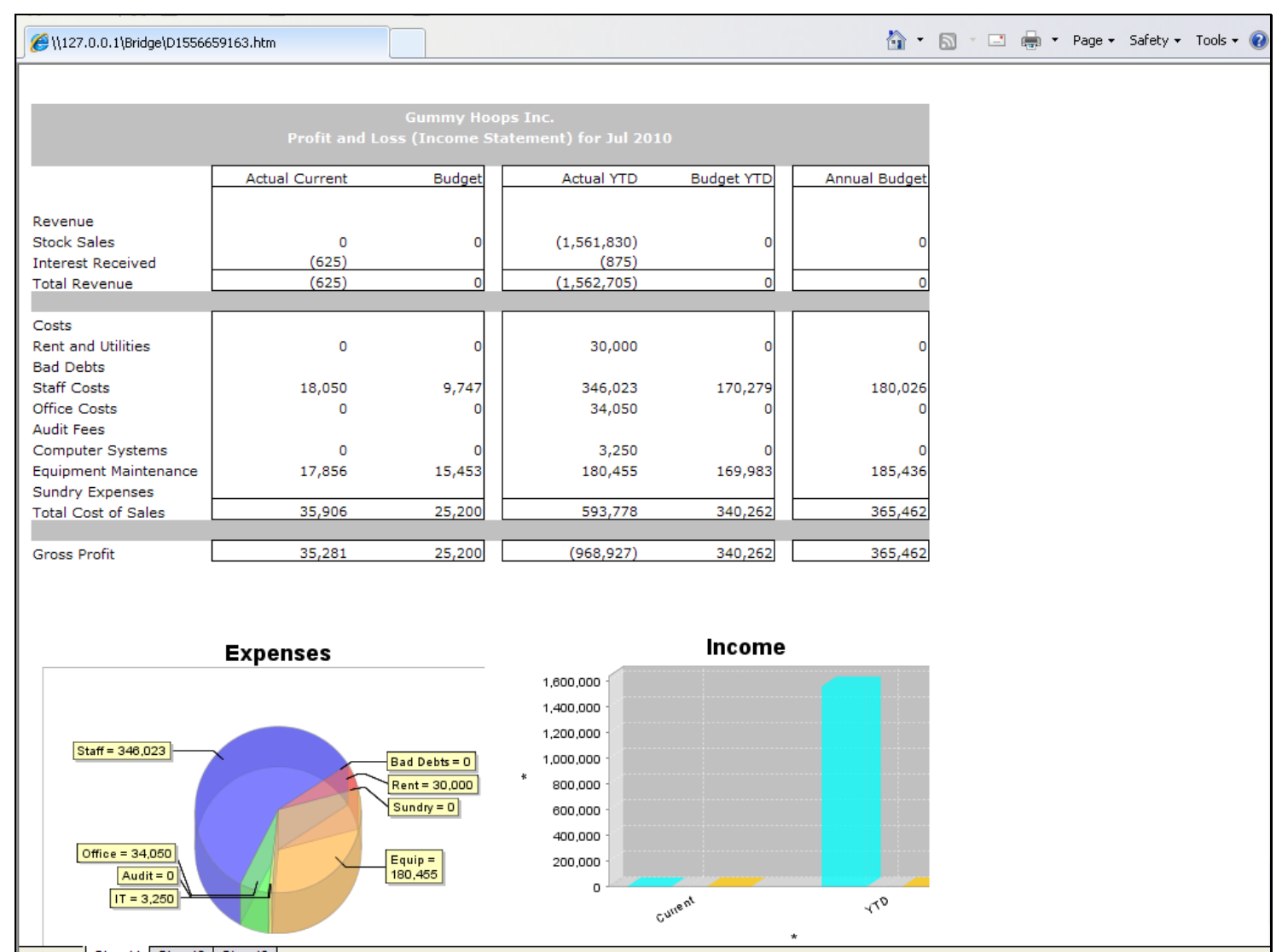

### Slide 4 - Slide 4

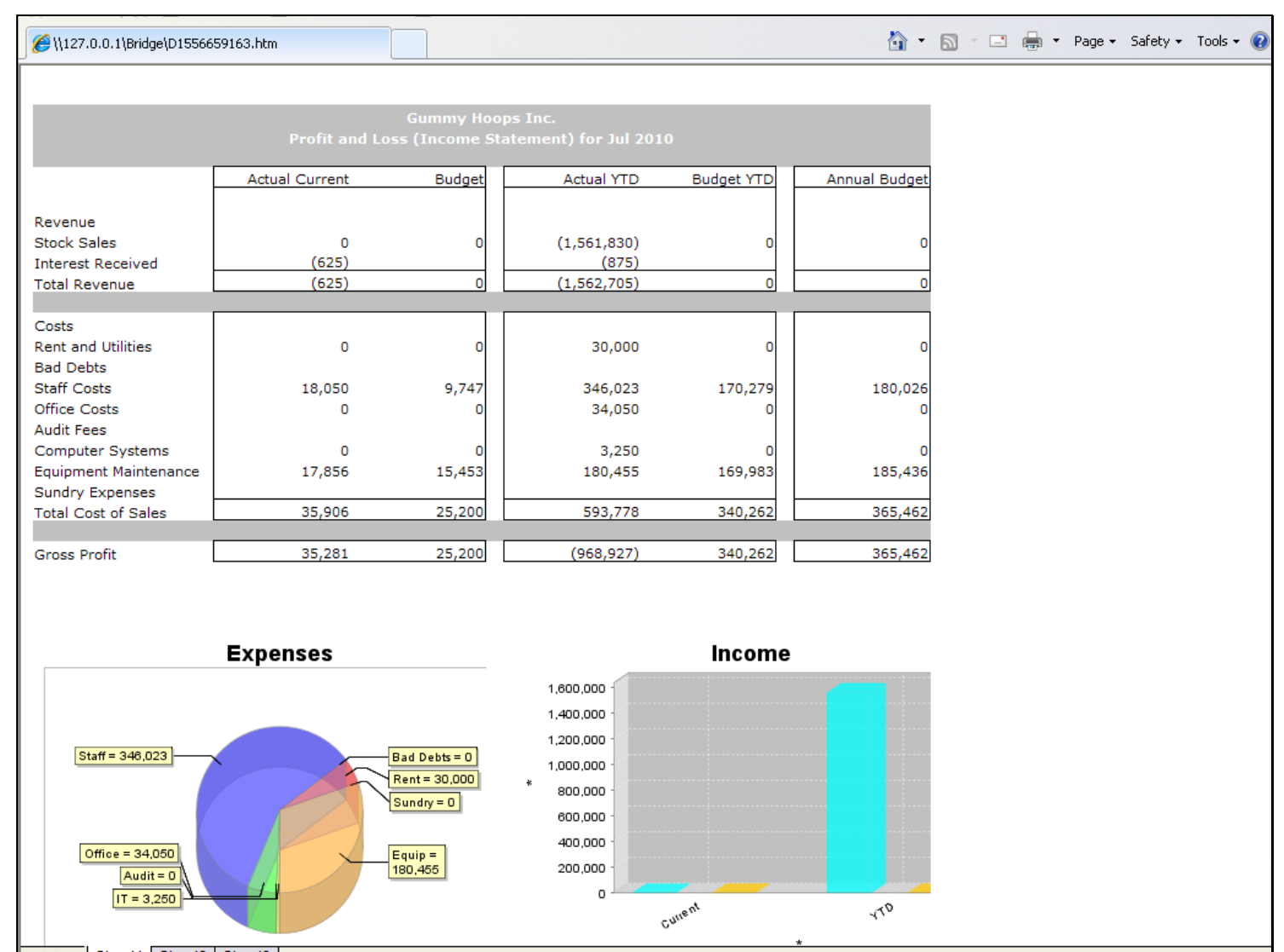

# Slide 5 - Slide 5

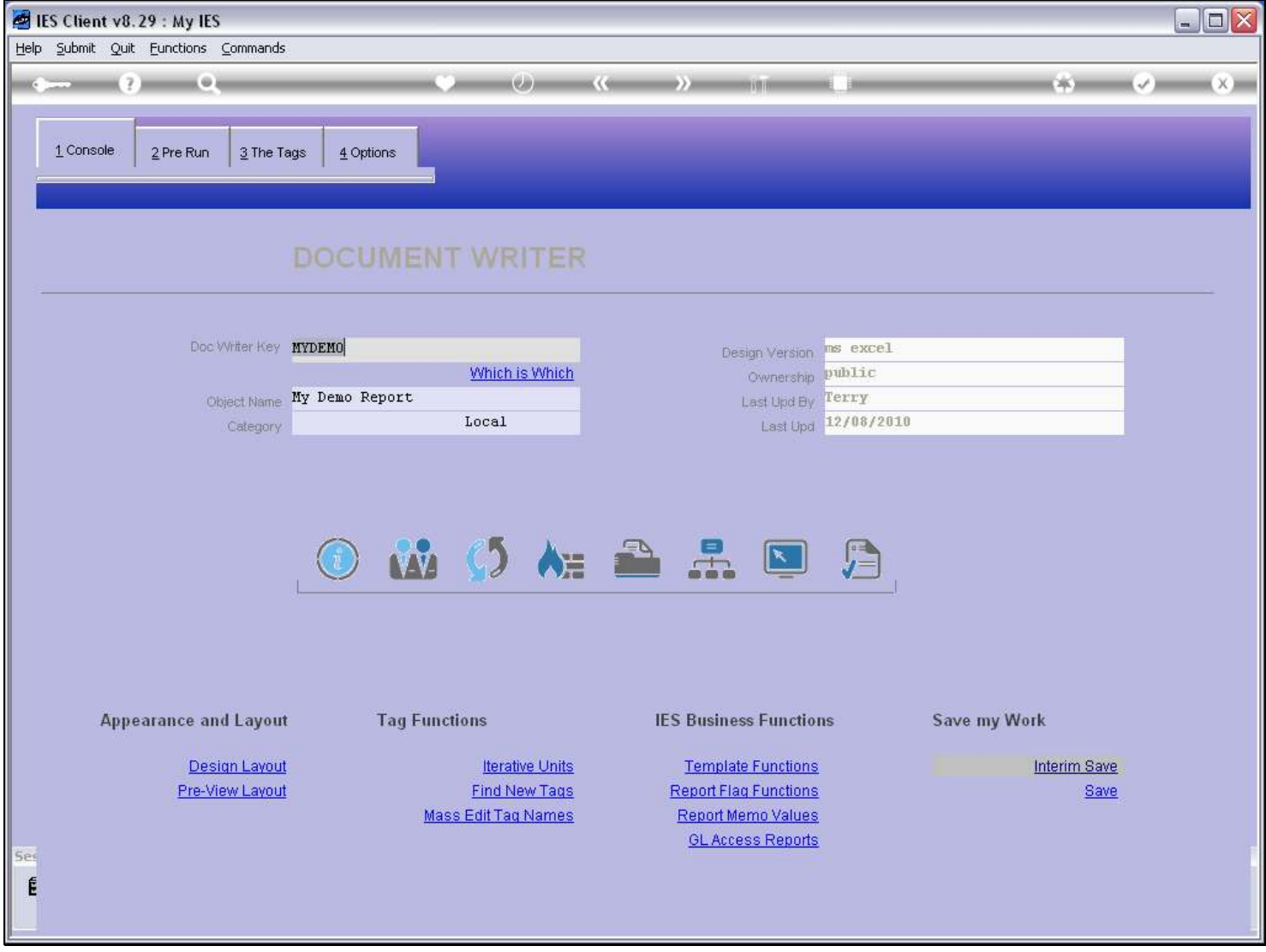

Slide notes

# Slide 6 - Slide 6

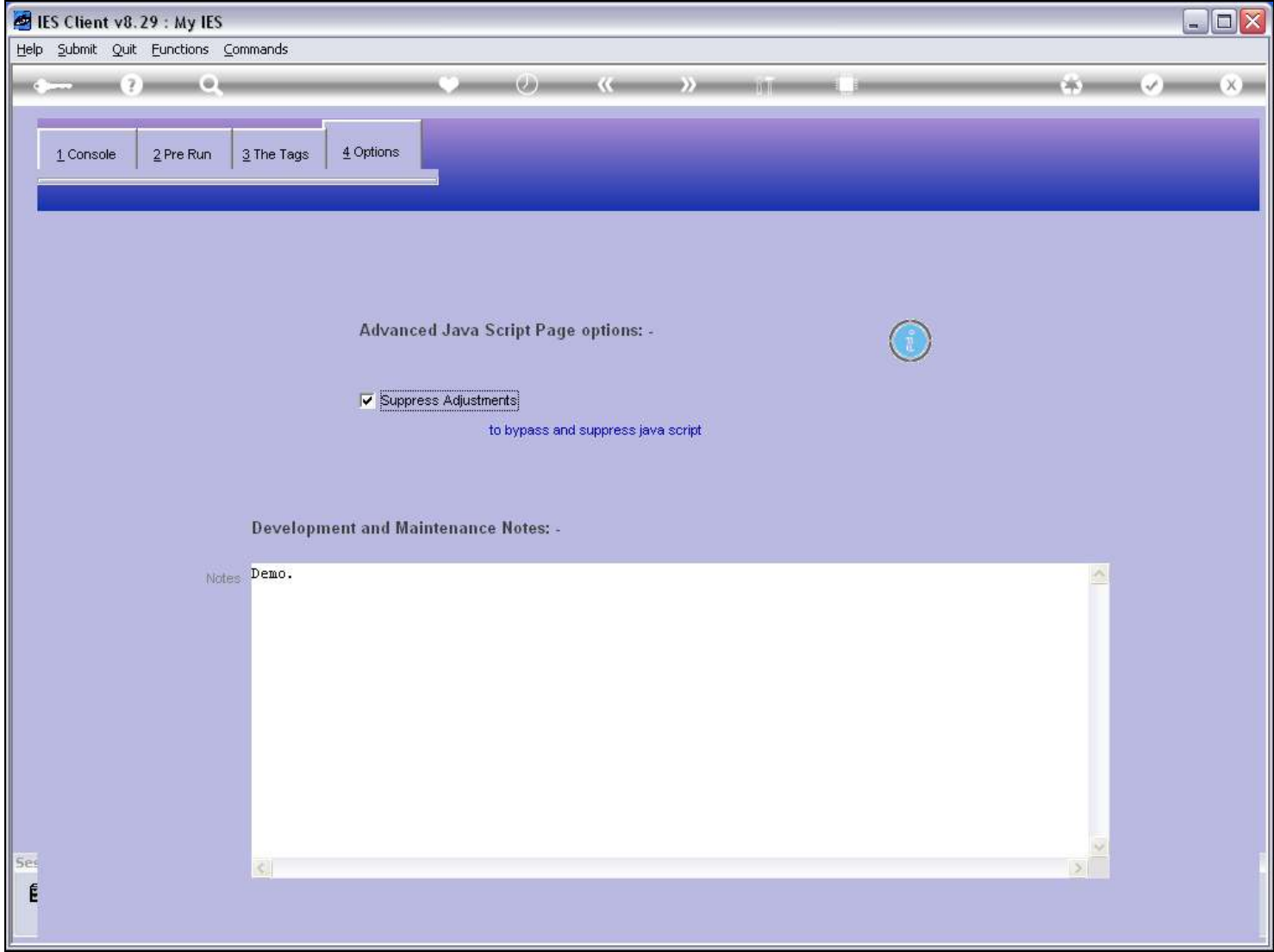

#### Slide notes

By default the system will suppress the JavaScript, because most Reports do not use Charts and Barcodes.

## Slide 7 - Slide 7

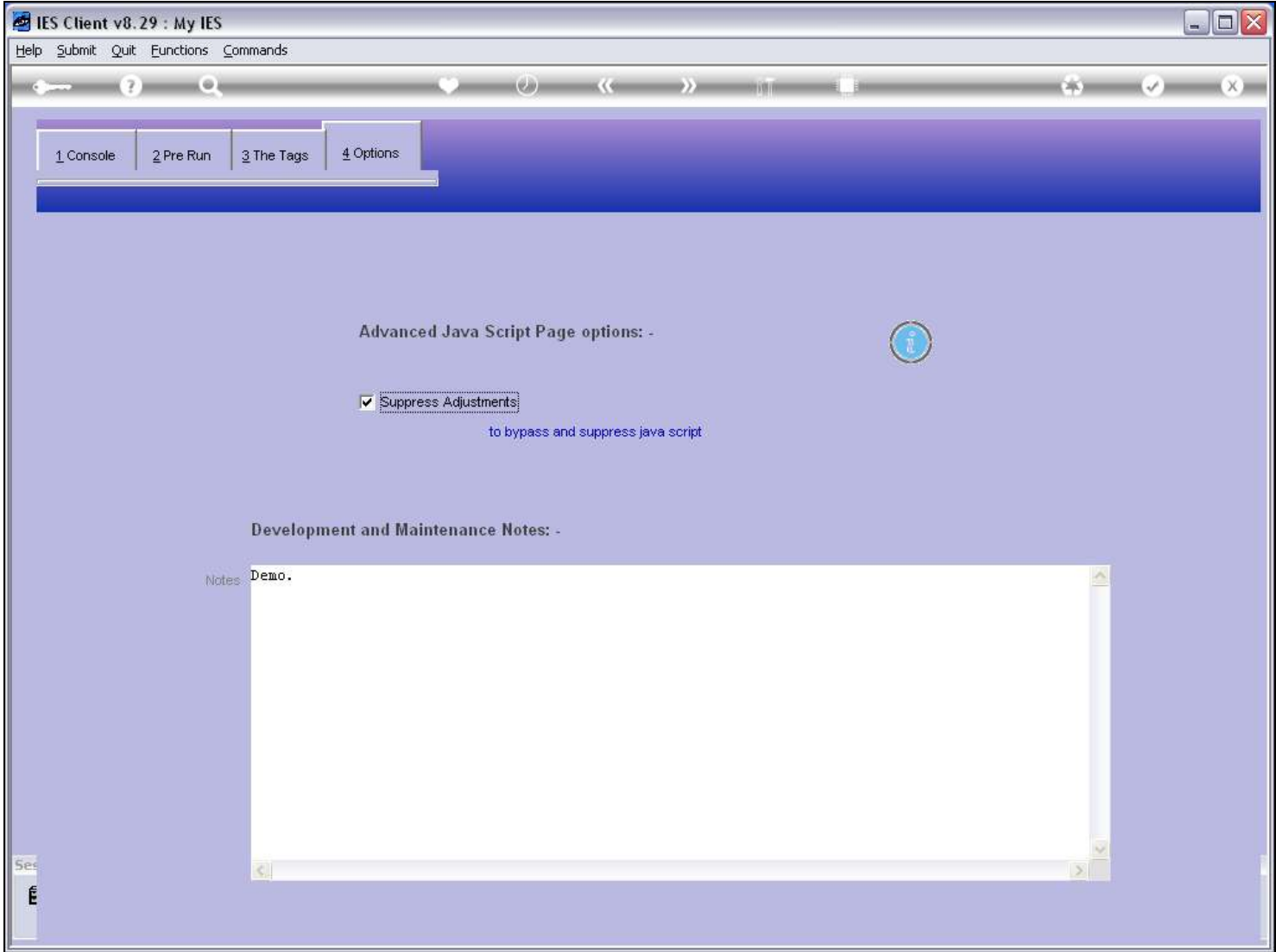

#### Slide 8 - Slide 8

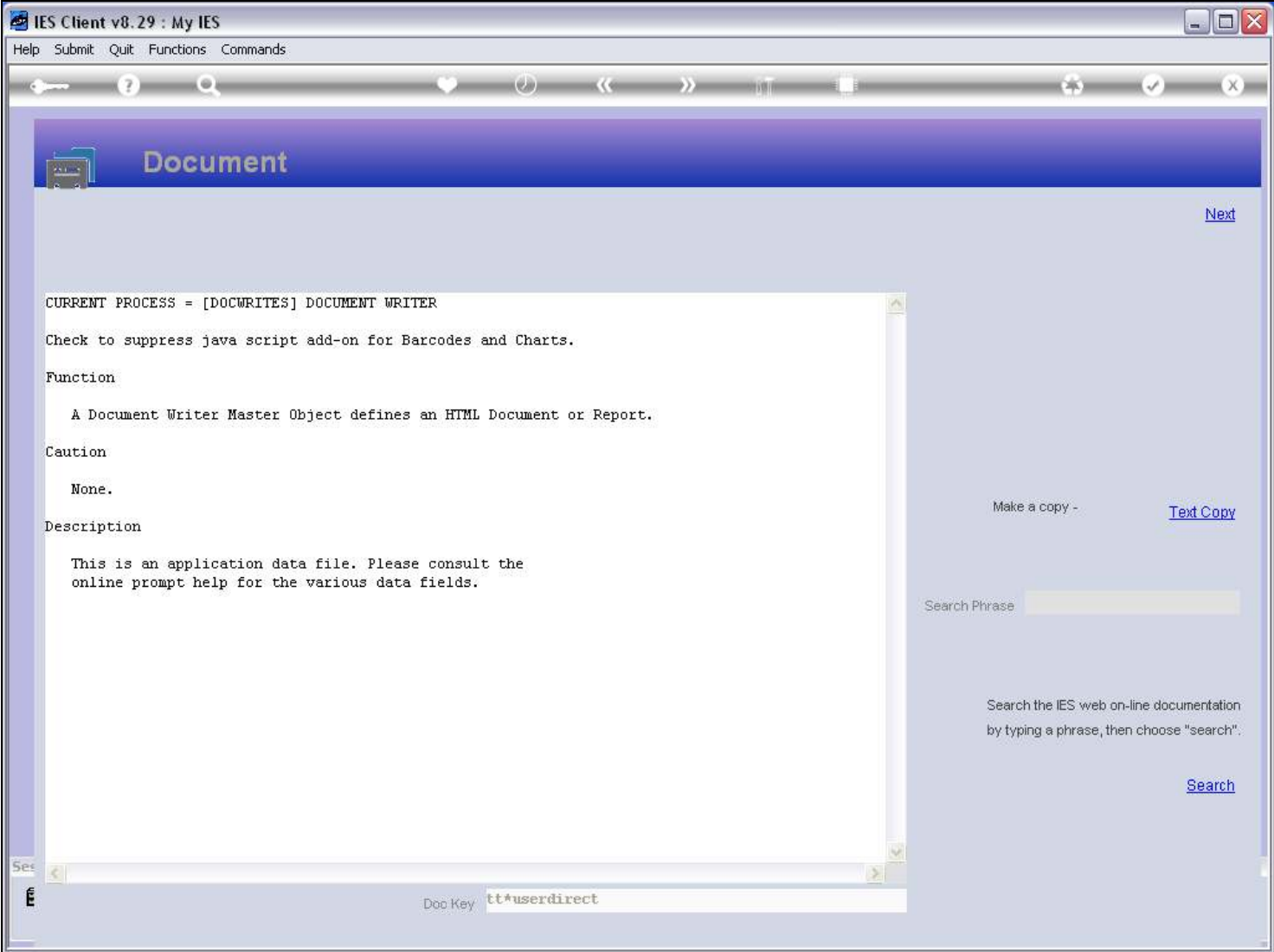

#### Slide notes

The Help indicates that the option should be checked if the Report has no Barcodes or Charts.

## Slide 9 - Slide 9

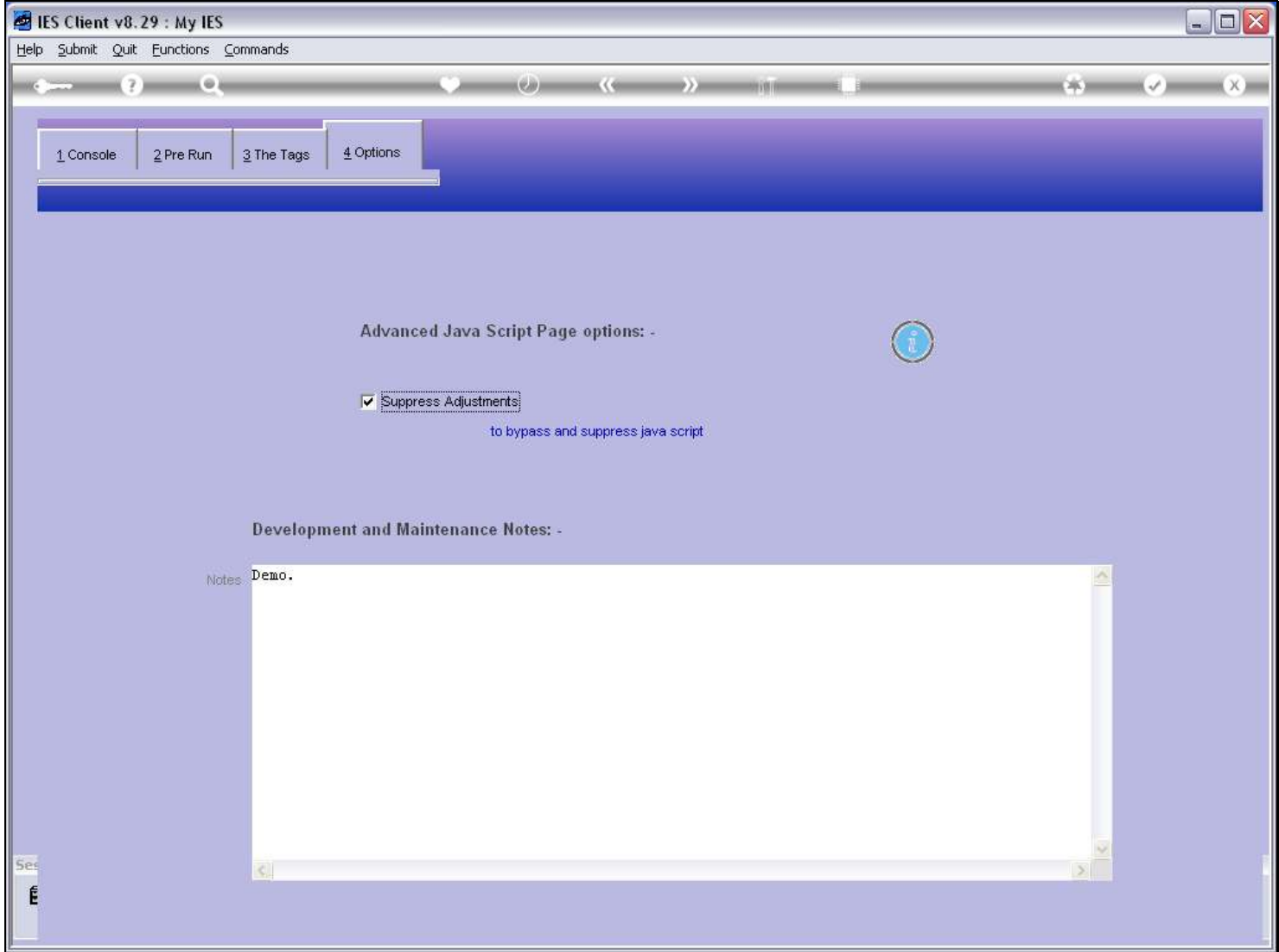

### Slide 10 - Slide 10

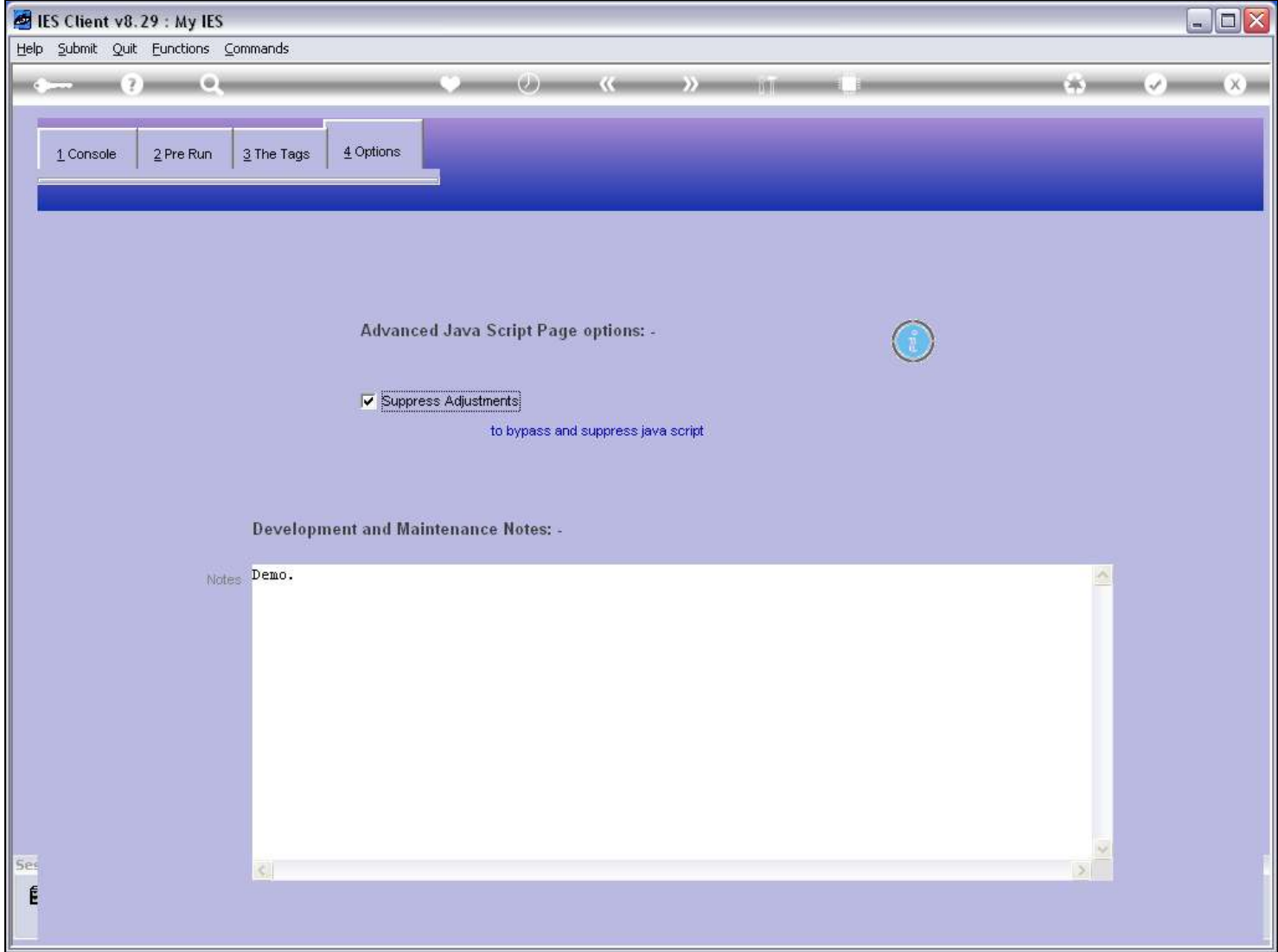

### Slide 11 - Slide 11

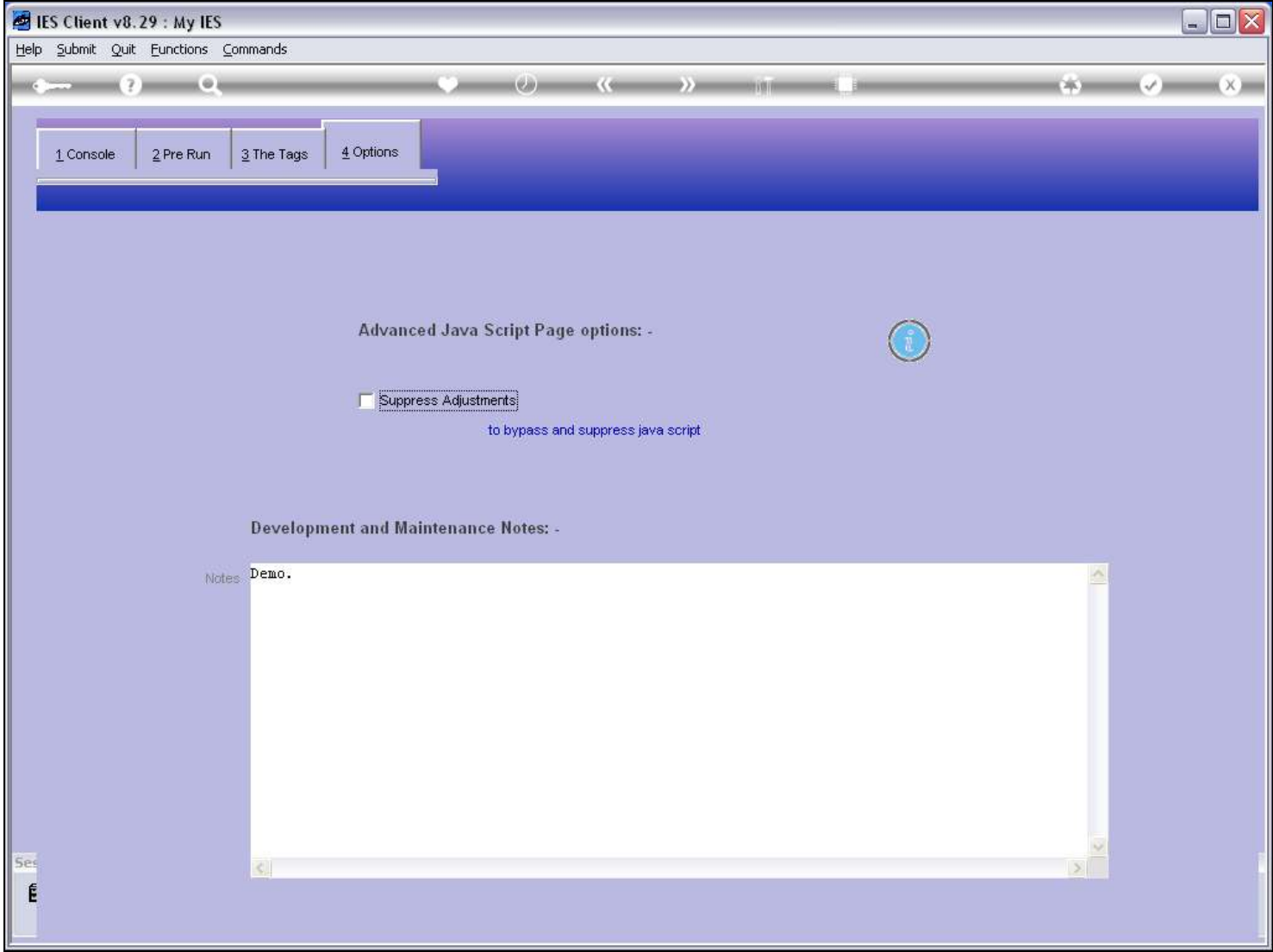

#### Slide notes

If the Report INCLUDES Charts or Barcodes, then we UN-check the suppression, and then DocWriter will insert the necessary JavaScript for the Charts and Barcodes to work properly.

### Slide 12 - Slide 12

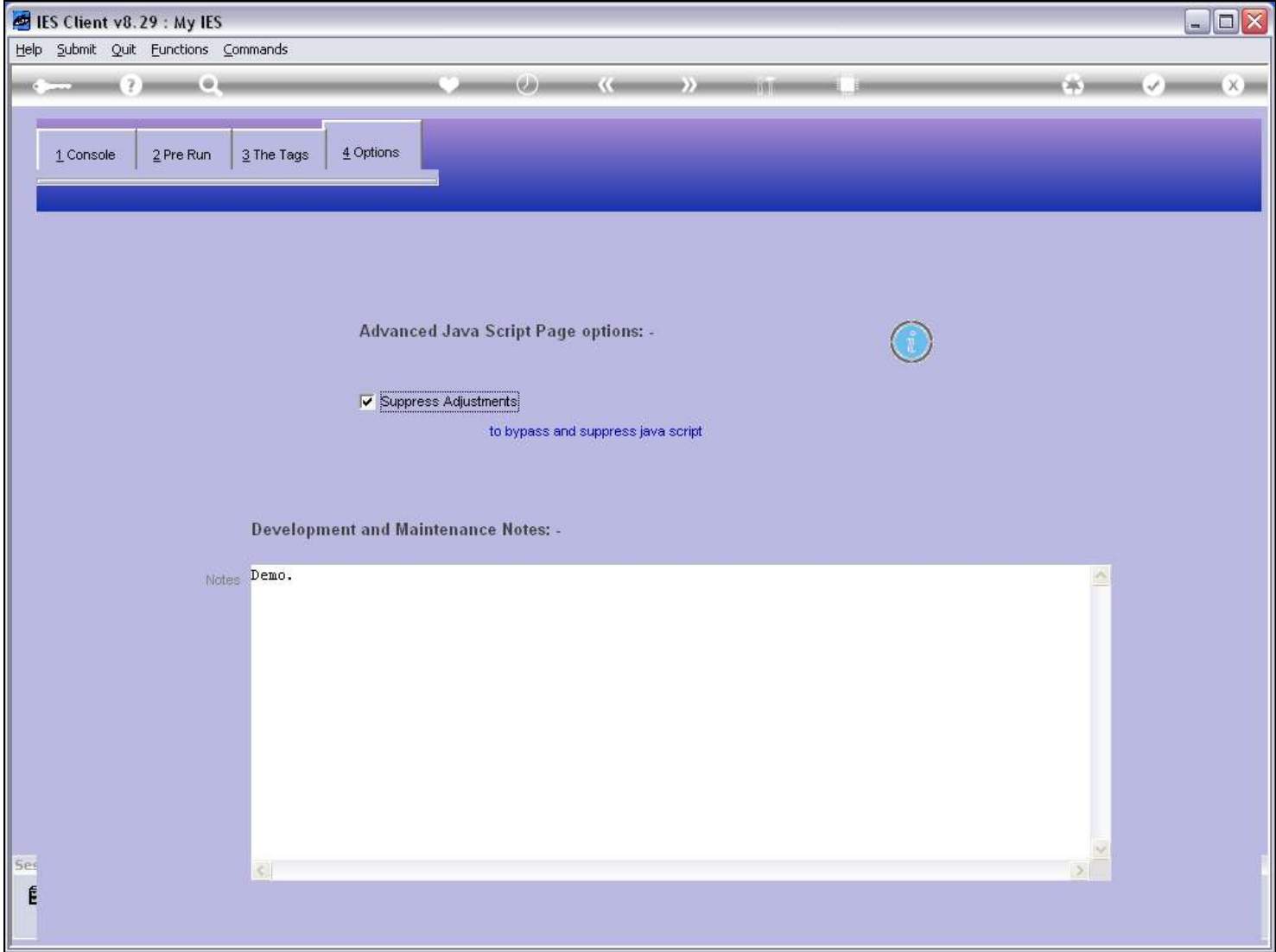

### Slide notes

In all other cases, we leave the automatic suppression 'as is'.